Heiko Pangritz Hahn-Meitner-Institut Berlin

"Eine digitale Uhr zum Anschluß an einen Standardkanal der S 3o5 "

Eine digitale Uhr zum Anschluß an einen Standardkanal der S 305

 $1$ 

## 1. Zeitbasis

Die Zeitbasis der digitalen Uhr ist die Netzfrequenz, die eine hohe integrale Genauigkeit in einem längeren Zeitraum aufweist. Um jedoch auch bei Netzausfall die Zeitzählung beibehalten zu können, ist ein quarzgesteuerter Oszillator vorgesehen, der auch bei geringstem Schaltungsaufwand über relativ kurze Zeiten eine ausreichende Frequenzstabilität besitzt. In der praktischen Ausführung wird der ständig schwingende Quarzoszillator (100 kHz) durch die Netzfrequenz synchronisiert.

## 2. Zeitzählung

Die Taktimpulse der Zeitbasis werden in Zehntelsekunden, Sekunden, Minuten und Stunden (jeweils rein binär) gezählt. Der Übertrag von 23.59.59.9 nach 00.00.00.0 wird sowohl in einem Tageszähler als auch in einem Wochentagszähler gezählt. Dabei muß der Tageszähler am Ende eines Monats korrigiert werden.

### 3. Voreinstellung

Die Uhrzeit und das Datum können voreingestellt werden. Dazu werden die Zahlenwerte für Wochentag, Tag, Monat, Jahr, Stunde und Minute nacheinander in Abhängigkeit von der Stellung eines Drehschalters an sechs Kippschalter mit den Wertigkeiten 1 bis 32 in binärer Form eingestellt und per Tastendruck in die Uhr geladen. (Für die Jahreszahl ist  $2^6 = 64$  fest verdrahtet!). Mit dem Voreinstellen der Minute werden Sekunde und Zehntelsekunde auf Null gesetzt. Der Start der Zeitzählung muß also immer zur vollen Minute gegeben werden.

# 4. Anschluß an die Standardnahtstelle

Der Anschluß der Uhr an den Rechner geschieht über eine Steuerung, die die Bedingungen der Standardnahtstelle erfüllt und mit verschiedenen EA- und EV-Befehlen versorgt werden kann.

Bei entsprechender Versorgung der Steuerung können Datum und Uhrzeit als 8 Teilworte in zwei aufeinanderfolgende Kernspeicherzellen übertragen werden. Die Übertragung wird mit einer Fertig-BAP abgeschlossen. Weiterhin kann alle 100 ms oder jede Sekunde eine BAP bei entsprechender Anzeigenübergabe gestellt werden. Die BAP soll im Rechner eine Software-Zeitzählung auslösen und muß mit einem EA-Befehl quittiert werden.

4.1 EA-Befehl

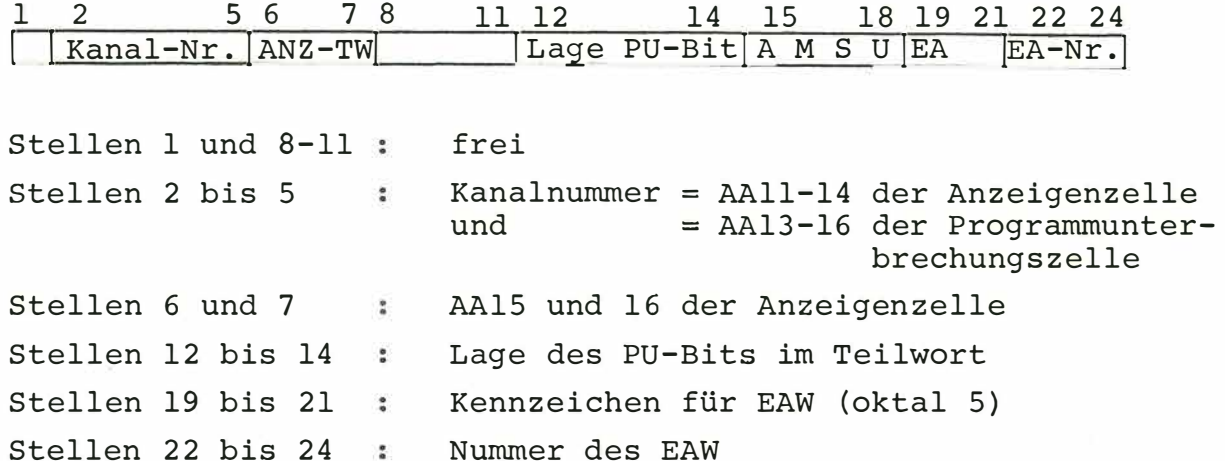

Die Stellen 2 bis 7 werden in der Steuerung zwischengespeichert. Zur Adressierung der Anzeigenzelle werden die Stellen 2 bis 5 zu der festverdrahteten Adresse 37740<sub>g</sub> hinzugefügt. Die Stellen 6 und 7 kennzeichnen das Teilwort der ANZ-Zelle. Bei der PU-Zelle werden die Stellen 2 und 3 zu der festverdrahteten Adresse 37760<sub>8</sub> hinzugefügt, und die Stellen 4 und 5 kennzeichnen das Teilwort. Die Bitkombination in den Stellen 12 bis 14 wird decodiert, und das Ergebnis wird für den PU-Bit-Schreibzyklus gespeichert.

4.2 EV-Befehl

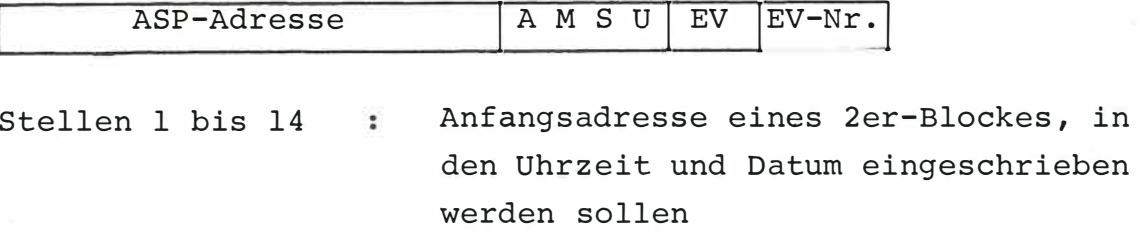

Stellen 19 bis 21 Kennzeichen für EVS (oktal 6) Stellen 22 bis 24 Nummer des EVS

### 4.3 Mögliche Befehlskombinationen

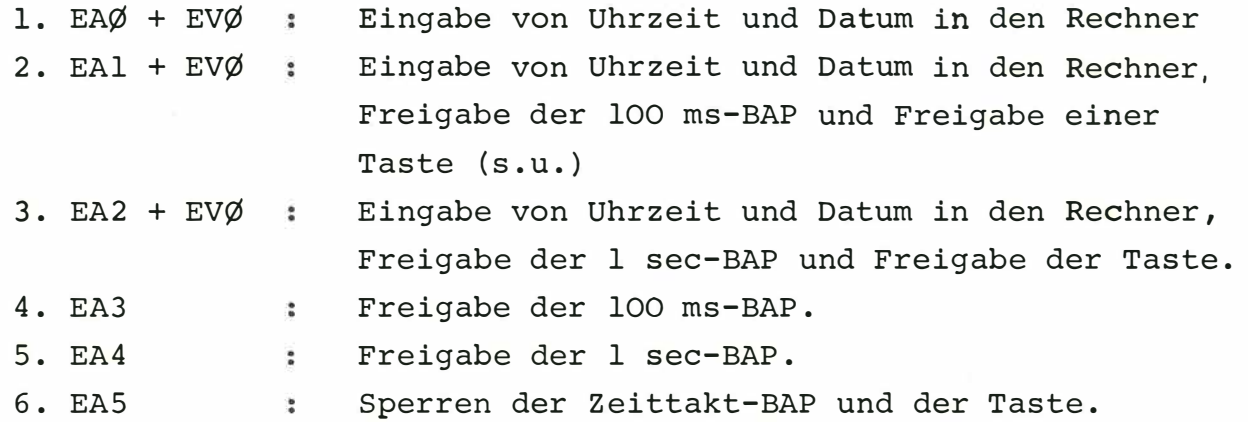

#### **4.4**  Anzeigen

Bit 1 100 ms (bei einer Zeittakt-BAP) Bit 2 1 sec (bei einer Zeittakt-BAP) Bit 3 Fertig (Abschluß der Befehlskombinationen 1 bis 3) Bit 4 : Zeitfehler (s. 4.5) Bit  $5$  : Taste (s. 4.6)

# 4.5 Zeitfehler

Eine Zeittakt-BAP (100 ms oder 1 sec) muß vom Programm als Zeichen dafür, daß die Software-Zeitzählung durchgeführt wurde, quittiert werden. Als Quittungen dienen EA3 bzw. EA4. Wenn keine Quittung bis zum nächsten Zeittakt erhalten wurde, wird die Anzeige "Zeitfehler" eingeschrieben.

Die Eingabe von Uhrzeit und Datum (Befehlskombinationen 1 bis 3) wird mit dem Zeittakt synchronisiert, um die Wahrscheinlichkeit zu erhöhen, daß die Eingabe bis zum folgenden Zeittakt abgeschlossen ist. Sollte dies jedoch nicht der Fall sein, so wird mit der "Fertig"-Anzeige auch die "Zeitfehler"-Anzeige übergeben. Die Software-Reaktion auf die "Zeitfehler"-Anzeige sollte stets die erneute Übernahme von Uhrzeit und Datum aus der Uhr in den Rechner sein.

- 3 -

Die Anzeigen "Fertig" und "Zeitfehler" verhindern die Anzeigen "100 ms" und "l sec".

# 4.6 Taste

Die Taste, die in das Bedienungsfeld äes Rechners eingebaut ist, setzt nur das Anzeigenbit 5 bei der folgenden Anzeigenübergabe. Sie bietet die Möglichkeit, auf Wunsch z.B. Uhrzeit und Datum auf dem Bedienungsblattschreiber anzudrucken.

4.7 Bitbelegung der Uhrzeit- und der Datum-Zelle

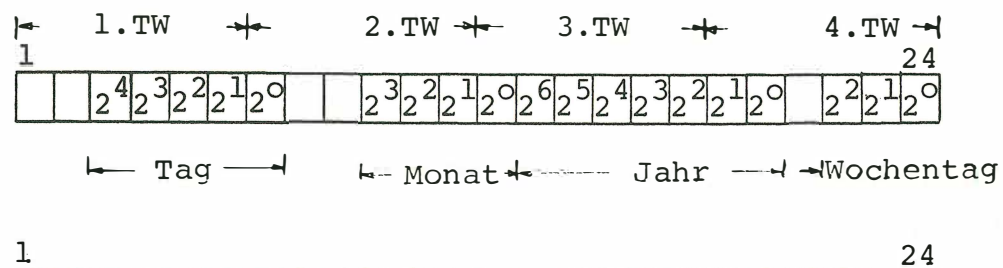

 $2<sup>4</sup>2<sup>3</sup>2<sup>2</sup>2<sup>1</sup>2<sup>0</sup>2<sup>5</sup>2<sup>4</sup>2<sup>3</sup>2<sup>2</sup>2<sup>1</sup>2<sup>0</sup>$ 

1- Stunde --- Minute --- 1 -- Sekunde --Zehntelsekunde

Bis auf die Wochentagsangabe entspricht diese Bitbelegung derjenigen, die für das 0RG und für das Programm ZUDU der SIEMENS-Programmbibliothek vorgeschrieben ist.

(Wochentag:  $\emptyset$  = Sonntag; 6 = Samstag)

#### 4.8 Stromversorgung

Die Uhr wird vom Netz betrieben; bei Netzausfall werden der Quarzoszillator und der Zeitzähler aus einer Batterie versorgt, die den Betrieb für ca. 8 Stunden aufrechterhält.